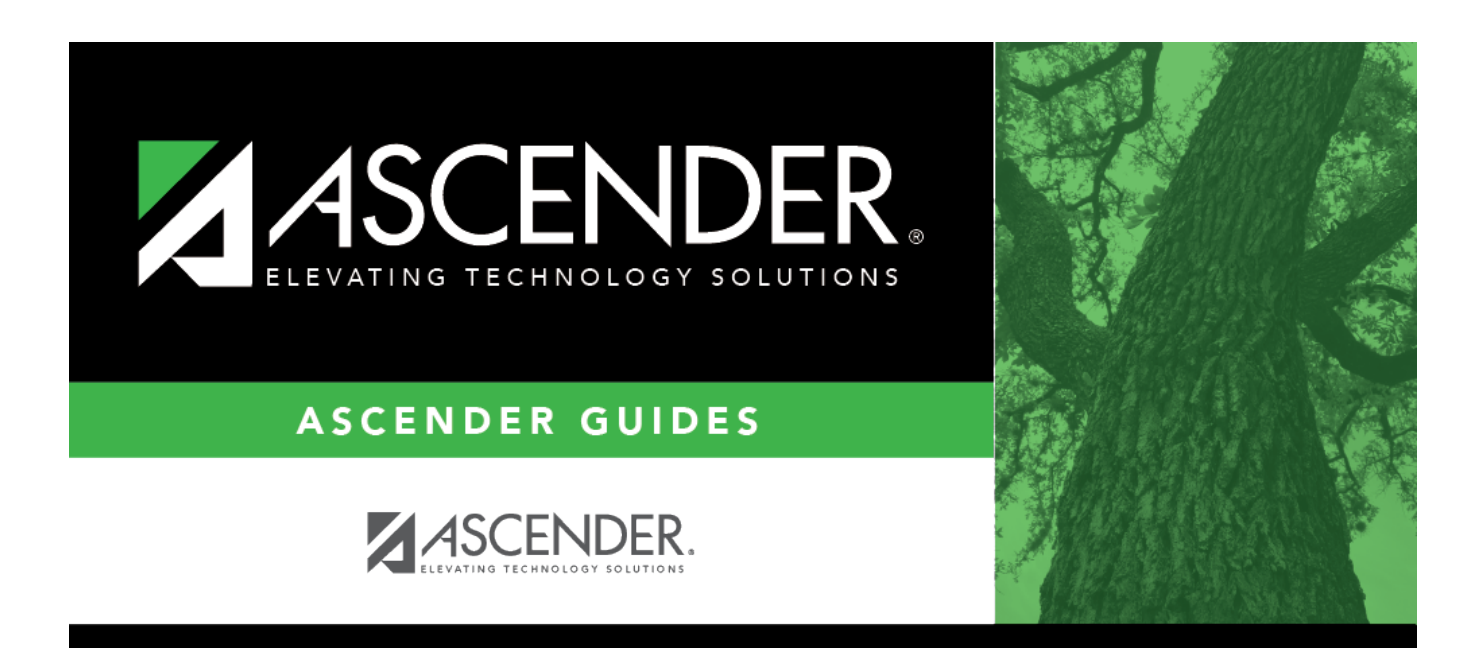

# **SGR4500 - TeacherPortal Assignment Audit Report**

### **Table of Contents**

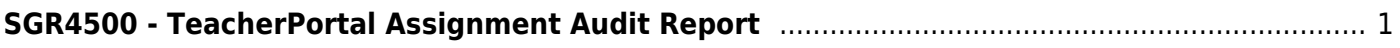

# <span id="page-4-0"></span>**SGR4500 - TeacherPortal Assignment Audit Report**

#### *Grade Reporting > Reports > Grade Reporting Reports > Grades > SGR4500 - TeacherPortal Assignment Audit Report*

This report displays assignment and grade data from TeacherPortal, including categories, assignments, assignment grades, cycle and semester averages, and override grades. The report only lists students who have at least one assignment grade. The report is for the current or prior school year only.

If you enter values for course number, section number, instructor ID, student ID, or both semester and cycle, the report runs without checking the record count. If either the semester or cycle is blank and the student assignment record count is greater than 350,000 for the selected campus, the program will require a value for semester and/or cycle.

#### **Run the report:**

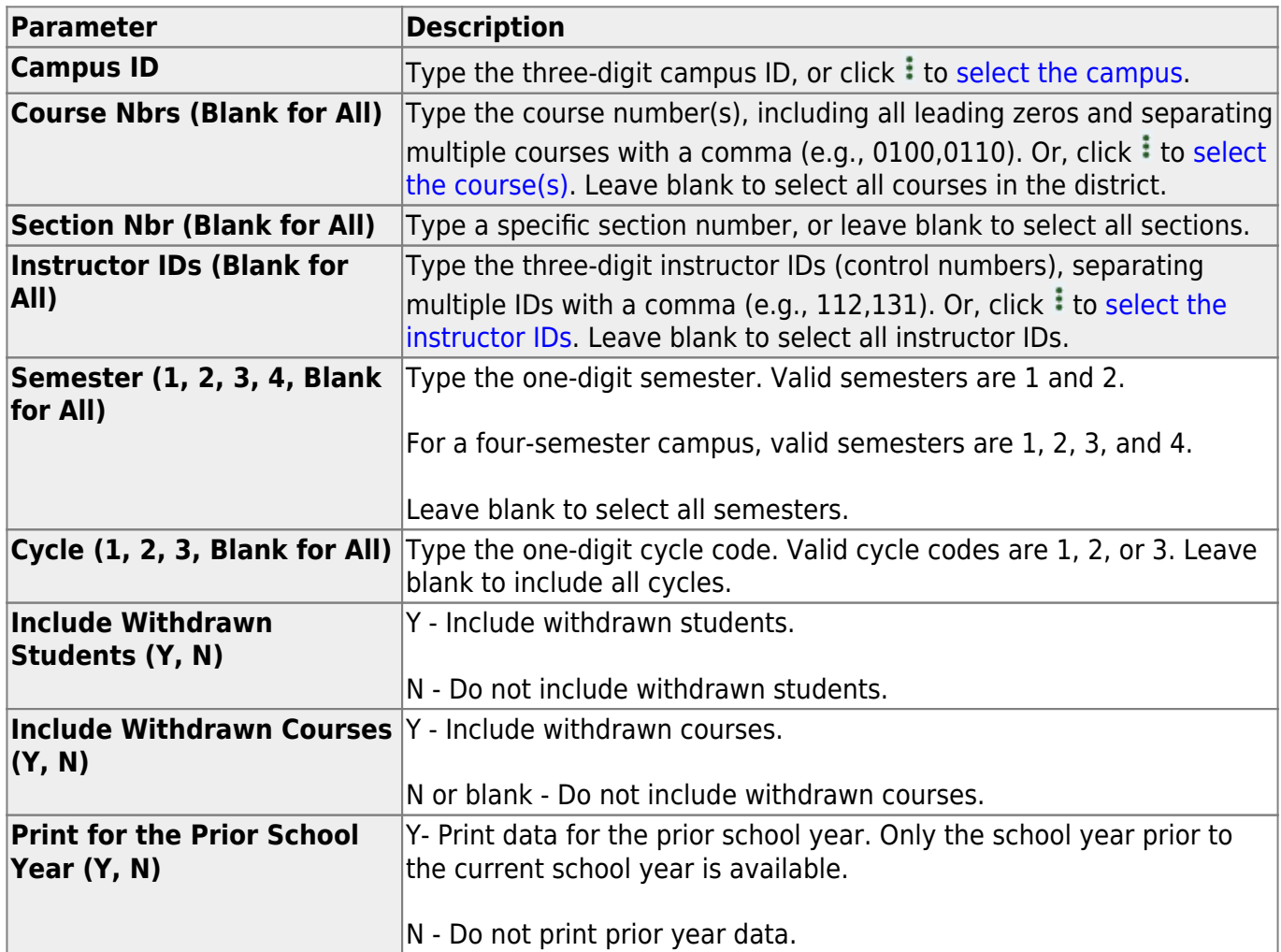

Student

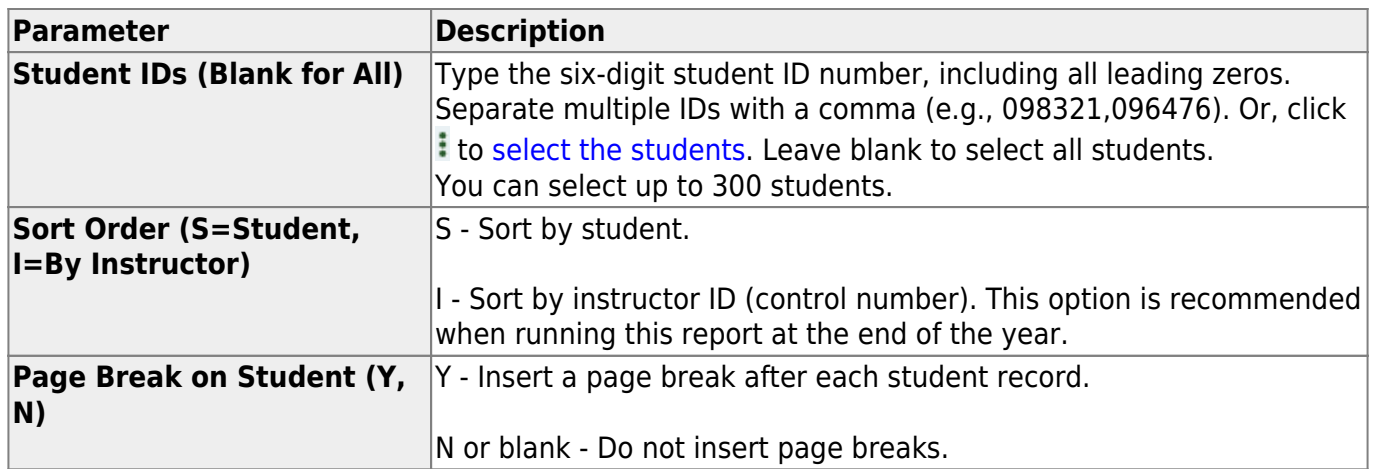

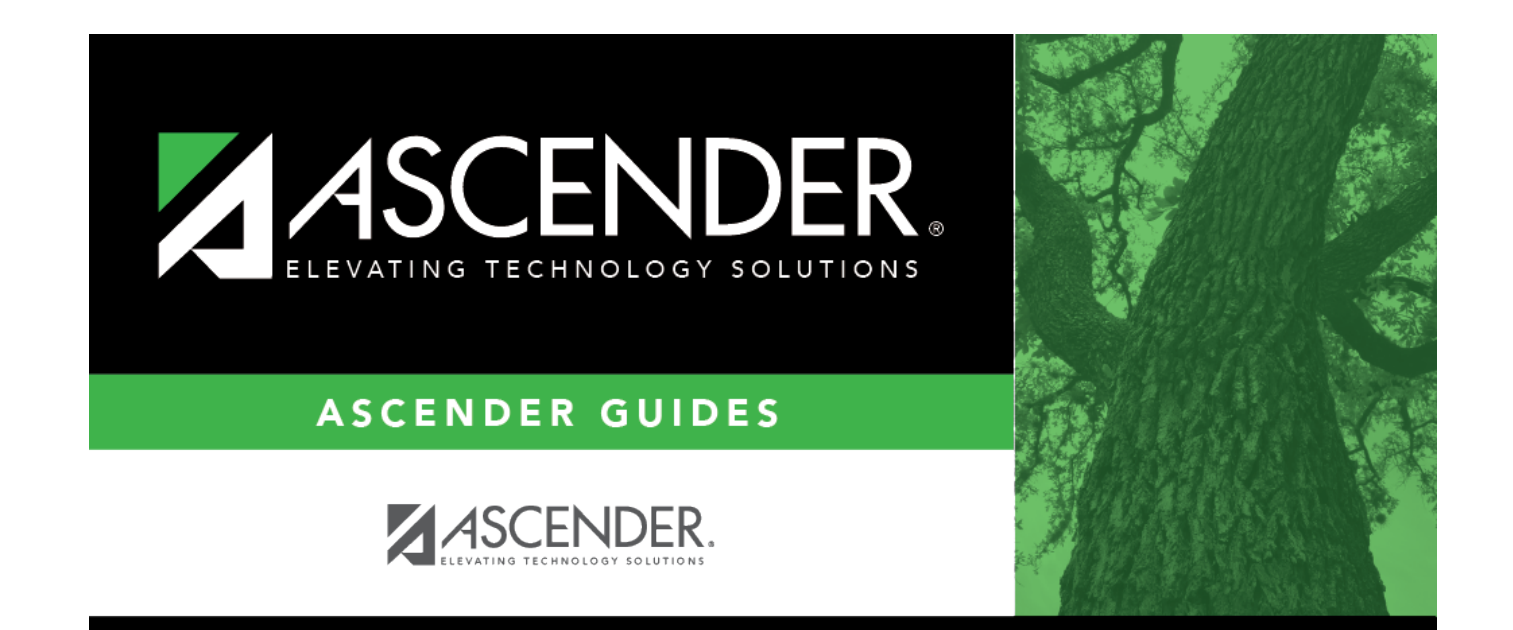

## **Back Cover**